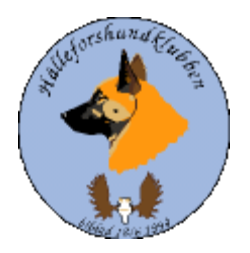

# **Styrelsemöte 2023-10-29**

# **Johan Ketzenius Märit Truuts, Jan Erik Bjermqvist, Anna-lena Carlsson , Ingalill Olsson Roger Melin och Maria Granqvist**

#### **1. Mötet öppnas (Jan-Erik)**

Jan Erik hälsade alla välkomna och öppnade möte.

#### **2. Val av justerare (Jan-Erik) Märit.**

Mötet föreslår Märit Truuts till justerare. Beslut: mötet beslutar att Märit Truuts blir vald till dagens justerare.

#### **3. Val av sekreterare (Jan-Erik)**

Mötet föreslår Jan-Erik B väljs till sekreterare, eftersom Ingalill är på resande fot. Beslut: mötet beslutar att Jan-Erik blir vald till dagens sekreterare.

#### **4. Godkännande av dagordning (Alla)**

Beslut: mötet beslutade att godkänna dagordningen

#### **5. Föregående protokoll (Jan-Erik)**

Mötet gick igenom föregående protokoll. Protokollet lades sen till handlingar**.**

#### **6. Meddelanden och skrivelser (SKK, SÄK, Övriga)**

- 6.1.Protokoll SÄK och NÄU
- 6.2.RAS inskickat efter revidering till SÄK som godkänt och skickat vidare till SKK för slutgiltig genomgång.

# **7. Ekonomirapport (Johan)**

- 7.1.Nuläge: Har kommit in ytterligare lite medlemsavgifter sen sist. Jan-Erik påtalar att intäkter utgifter måste bokföras för att kunna upprätta balansräkning, speciellt nu när vi närmar oss årsbokslut.
- 7.2.Försök till bedrägeri har försökts med mail till vår kassör om utbetalning till annat konto.

#### **8. Medlemsmöte informationsmöte (Alla)**

- 8.1.Alla i styrelsen får till uppgift att komma med förslag på lämplig medlemsaktivitet som anordnas någon gång under kommande sommar 2024.
- 8.2.Beslutas att årsmötet för 2023 kommer att hållas digitalt den 2023-03-17, klockslag får vi besluta om till nästa möte.

# **9. Rapport från avelsrådet (Ulrika, Jan-Erik)**

- 9.1.Hälsoläget + Fokusområden liten diskussion om ögondiagnoser och hur de skall tolkas, liknande regler som införts för övriga älghundsraser gäller.
- 9.2.Avvikelsehantering, inget att rapportera

# **10.Jaktprov (Roger)**

- 10.1.Klubbkampen 2023, ytterligare marknadsföra detta på Hälleforshundens facebooks sida.
- 10.2.Arbetsgrupp?
- 10.3.Sju jaktprover har gått igenom kollegium i skrivande stund, glädjande nog några med höga poäng.
- 10.4.Medlemsprylar, Calle Franklin fortsätter att hålla i detta för klubbens räkning

#### **11.Utställningar (Anna-Lena)**

11.1.Det har inte varit så många utställningar sen sist, vi väntar in vinterns och vårens utställningar som följs upp.

#### **12.Medlemsansvarig (Maria)**

- 12.1.Medlemsläget, kommit in några medlemmar sin sist.
- 12.2.Några valpköpare har erbjudits fritt medlemskap under året. Viktigt att få ut budskapet till uppfödarna att den möjligheten finns. Brev till uppfödare kommer att färdigställas som de i sin tur kan delge valpköpare.

#### **13.Digitala gränssnitt (Märit)**

- 13.1.Avstämning,
- 13.2.Parningsinformation, kolla igenom och uppdatera, Jan-Erik visar excel dokument i Reduca som använts av avelsråden.
- 13.3.Tidningen Älghunden, uppmaning till alla i styrelsen att medverka till att sidan klubben har i tidningen älghunden fylls med aktuella artiklar, här kan även våra medlemmar naturligtvis bidra.

# **14.Utbildningar (Jan-Erik).**

14.1. Jan-Erik visar på några utbildningar som kan vara av intresse t.ex. släktskapsindex.

# **15.Övriga frågor (Alla)**

15.1.Vi behöver ta fram idéer till medlemsaktiviteter till kommande sommar, beslut nästa möte.

15.2.

# **16.**N**ästa möte (Jan-Erik)**

Förslag till nästa möte 2023-12-10, kl 19 Beslut: nästa möte 2023-12-10, kl 19

#### **17.Mötet avslutas (Jan-Erik)**

Jan Erik avslutar möte och tackar för ett givande möte.

# Verifikat

Transaktion 09222115557503743591

# Dokument

Styrelsemöte 20231029 Huvuddokument 3 sidor Startades 2023-10-30 16:52:48 CET (+0100) av Reduca eSign (Re) Färdigställt 2023-11-19 16:59:25 CET (+0100)

#### Initierare

Reduca eSign (Re)

reduca-esign@reduca.se

#### Signerare

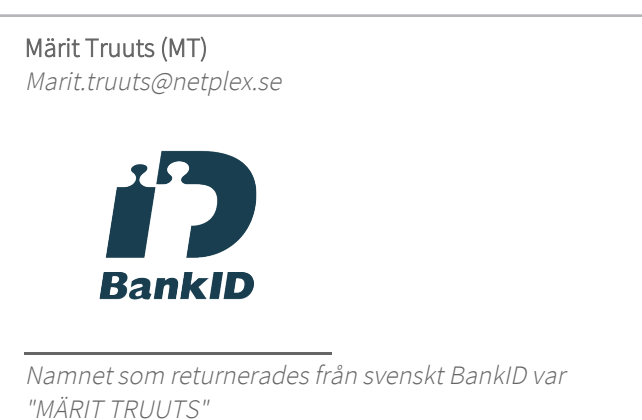

Signerade 2023-11-19 16:59:25 CET (+0100)

Detta verifikat är utfärdat av Scrive. Information i kursiv stil är säkert verifierad av Scrive. Se de dolda bilagorna för mer information/bevis om detta dokument. Använd en PDF-läsare som t ex Adobe Reader som kan visa dolda bilagor för att se bilagorna. Observera att om dokumentet skrivs ut kan inte integriteten i papperskopian bevisas enligt nedan och att en vanlig papperutskrift saknar innehållet i de dolda bilagorna. Den digitala signaturen (elektroniska förseglingen) säkerställer att integriteten av detta dokument, inklusive de dolda bilagorna, kan bevisas matematiskt och oberoende av Scrive. För er bekvämlighet tillhandahåller Scrive även en tjänst för att kontrollera dokumentets integritet automatiskt på: https://scrive.com/verify

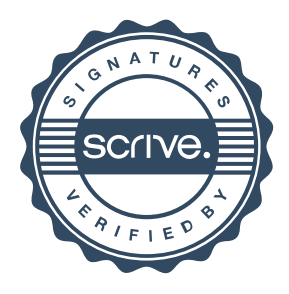